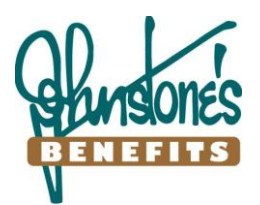

## **REQUEST FOR PRE-AUTHORIZED DEBIT**

## *Please complete the Pre-Authorized Debit (PAD) Plan agreement below*

I/we authorize Johnstone's Benefits, and the financial institution designated (or any other financial institution I/we may authorize at any time) to begin deductions as per my/our instructions for monthly regular recurring payments and/or onetime payments from time to time, for payment of all charges arising under my/our Johnstone's Benefits account(s). Regular monthly payments for the full amount of services delivered will be debited to my/our specified account on the  $4<sup>th</sup>$  day of each month or the next business day. Johnstone's Benefits will provide written notice of the amount of each regular debit. Johnstone's Benefits will obtain my/our authorization for any other one-time or sporadic debits.

This authority is to remain in effect until Johnstone's Benefits has received written notification from me/us of its change or termination. This notification must be received at least ten (10) business days before the next debit is scheduled at the address provided below. I/we may obtain a sample cancellation form, or more information on my/our right to cancel a PAD Agreement at my/our financial institution or by visiting **www.cdnpay.ca.**

Johnstone's Benefits may not assign this authorization, whether directly or indirectly, by operation of law, change of control or otherwise, without providing at least 10 days prior written notice to me/us.

I/we have certain recourse rights if any debit does not comply with this agreement. For example, I/we have the right to receive reimbursement for any PAD that is not authorized or is not consistent with this PAD Agreement. To obtain a form for a Reimbursement Claim, or for more information on my/our recourse rights, I/we may contact my/our financial institution or visit **www.cdnpay.ca.** 

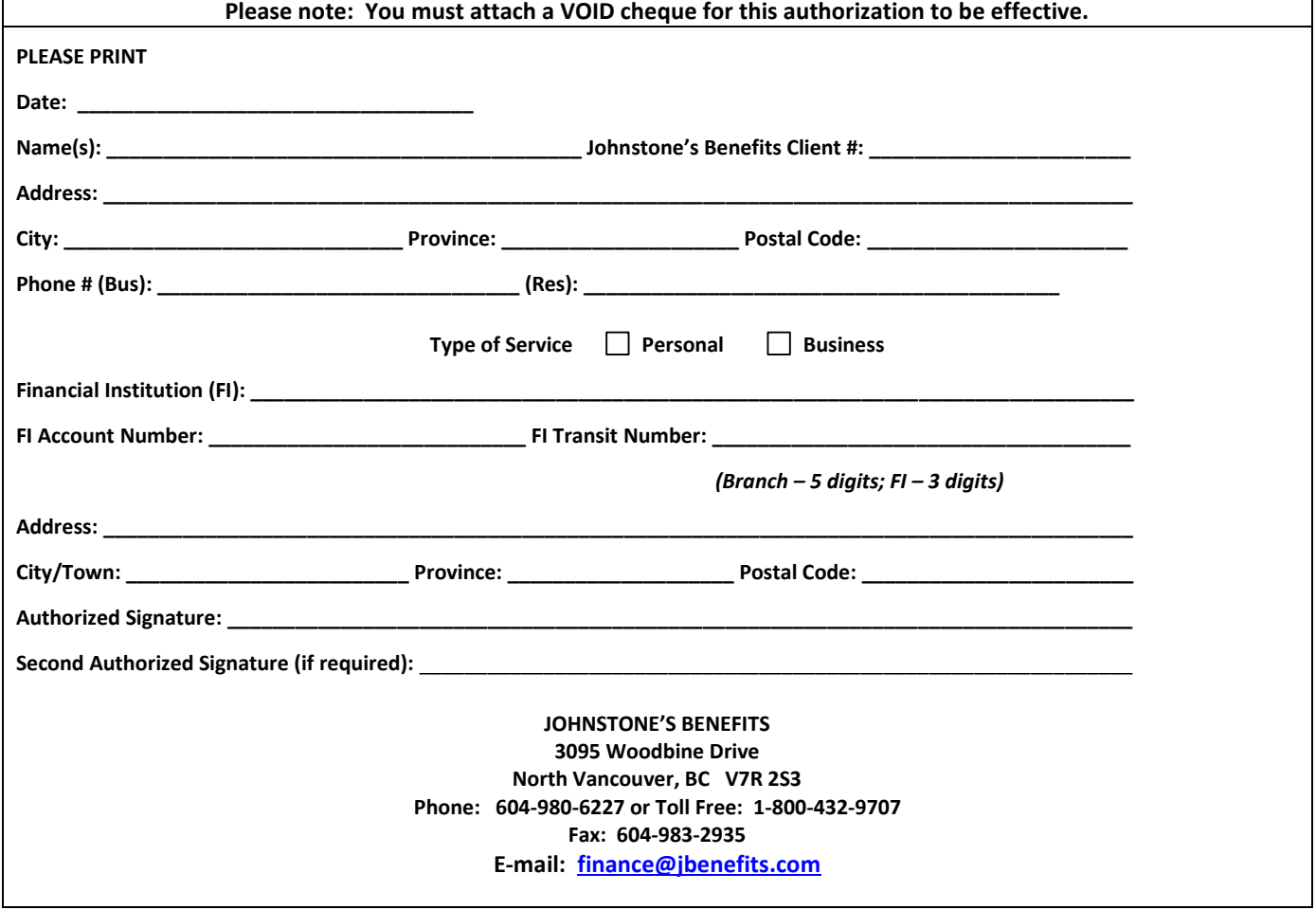